## **DIGITABLE 第 119 回勉強会レポート**

2018 年 10 月 13 日 於:江東区森下文化センターの 3F 第三研修室

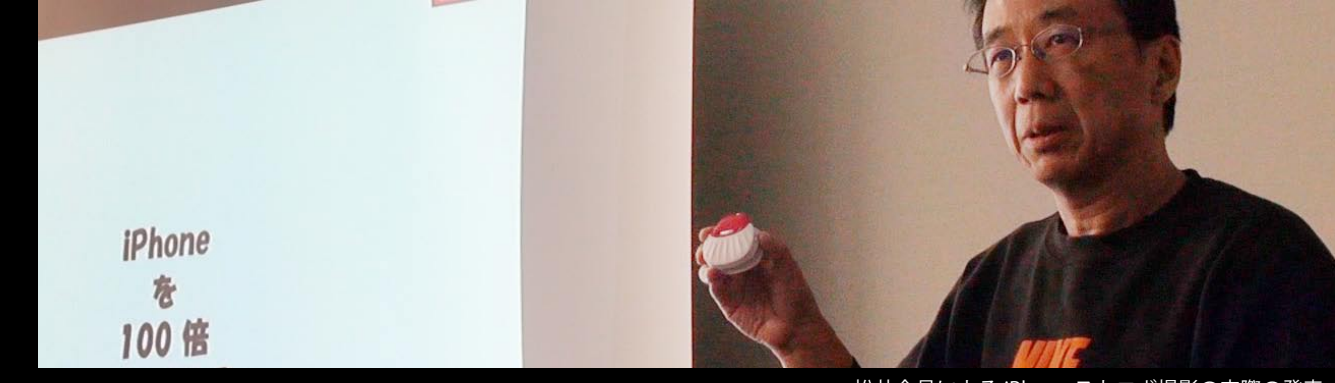

松井会員による iPhone ストロボ撮影の実際の発表

研究講座:「カメラ RAW のプリセット」:平野正志講師 会員発表 : 松井秀樹会員による「iPhone ストロボ撮影の実際」 "ライト二ングトーク" 希望者各自 3 分 動画技術講座「Photoshop での動画 Log 調整」:高木大介 講師

DIGITABLE 写真技術研究会 (HOME) http://www.digitable.info

## **Digitable 研究講座「カメラ RAW プリセット」**

:**平野正志講師**

■最近のことだと思うがカメラ RAW のプロファイル ブラウザーに大量のプリセットが加わっていることに 気付く。

●プリセットは左のような項目に分かれ、かつそれぞ れ 10 種ほどのプリセットがある。それらを選ぶだけ で簡単に元画像に調整が加えられるという、表示は開 くファイルのサムネールの形で出てくるので実際の調 整結果を確かめながら選ぶことができて便利だ。

●通常、RAW 現像の際には、プロファイルに基本設 定と思われる ADOBE 標準を使用して、その後基本調 整などを実行しているが、この項目の選択でも大きく 色を変える。

●基本調整のプロファイル参照でプリセットが表示さ れる。プリセットの項目からの選択とは微妙な違いが あるが、サムネール表示と項目の文字表示が選択可能 (グリット・リスト)、選ぶだけで様々な調整を加えら れるのは便利な機能で時間短縮にもなるが、その調整 の詳細は表示されないため、のちの微調整は別の方法 が必要だろう。できればレイヤーのような調整項目が 表示され、選択後の微調整が可能になるとよいと思う。

\*\*\*\*\*\*\*\*\*\*\*\*\*\*\*\*\*\*\*\*\*\*\*\*\*\*\*\*\*\*\*\*\*\*\*\*\*\*\*\*\*\*\*\*\*\*\*\*\*\*\*\*\*\*\*\* DIGITABLE 写真技術研究会 不許複製 (C) Digitable.info. 20181013 All Rights Reserved \*\*\*\*\*\*\*\*\*\*\*\*\*\*\*\*\*\*\*\*\*\*\*\*\*\*\*\*\*\*\*\*\*\*\*\*\*\*\*\*\*\*\*\*\*\*\*\*\*\*\*\*\*\*\*\*

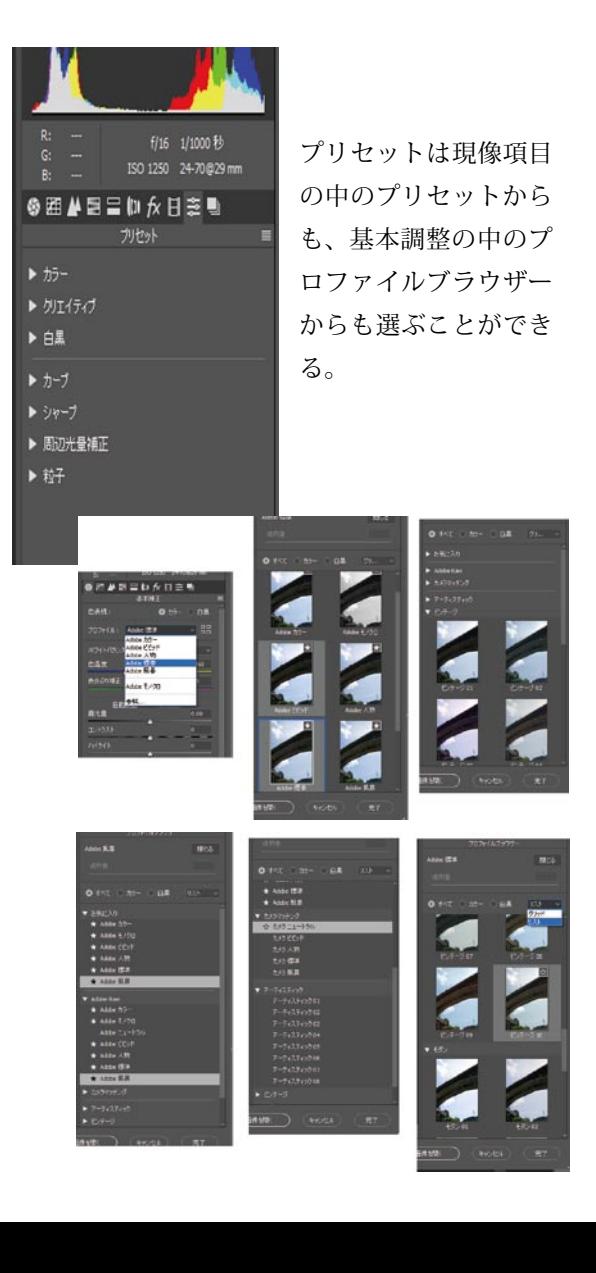

## ■デジタル動画講座「Photoshop での動画 Log 調整」 :高木大介講師

7月から Filmic Pro や DaVinci Resolve を紹介しながら、「Log 撮影」を含めた動画の新しいワークフローを提案してきたが、 実際いきなり Log 撮影を行って、Adobe Premirer や DaVinci Resolve での調整に取り組むのは少々敷居が高いかも知れない。 今回は Fimic Pro で Log 撮影した映像を、Photoshop で調整、 そのまま Photoshop で動画編集するフローを試してみよう。 DIGITABLE 会員が慣れ親しんだ Photoshop のカラールックアッ プを使用して、Log 調整の勉強を始めよう!

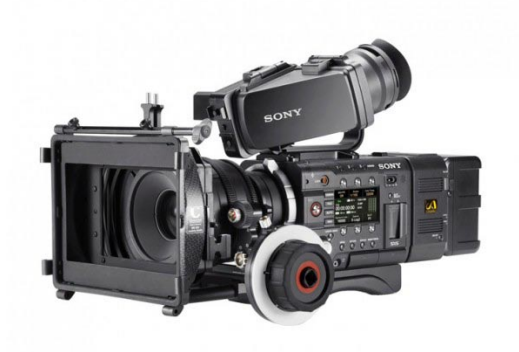

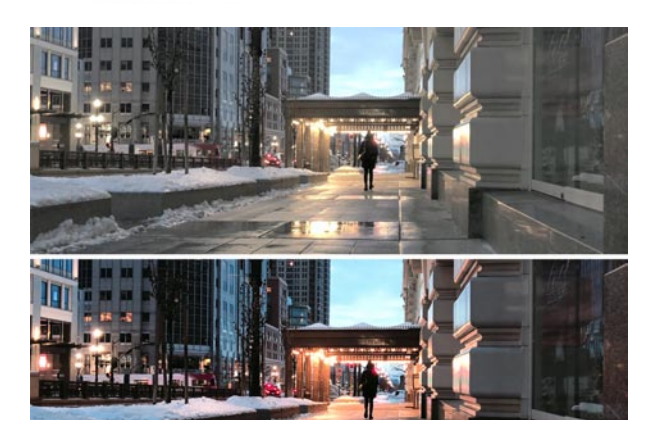

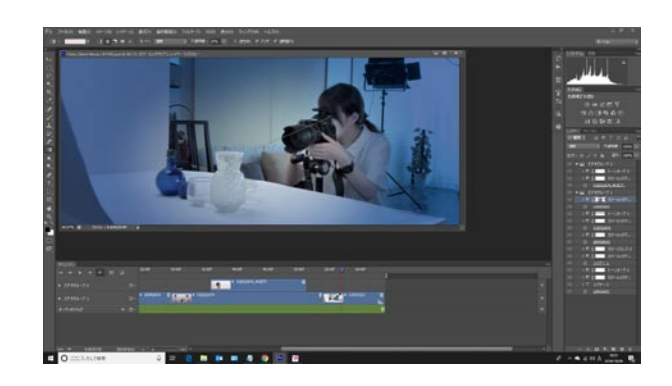

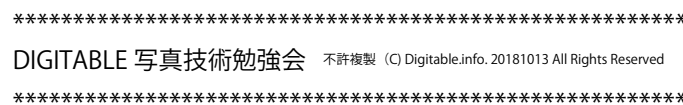